IBM Cúram Social Program Management

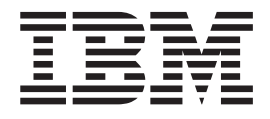

# Handbuch Cúram Location Administration

*Version 6.0.4*

IBM Cúram Social Program Management

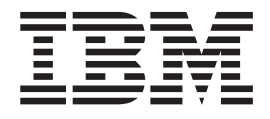

# Handbuch Cúram Location Administration

*Version 6.0.4*

#### **Hinweis**

Vor Verwendung dieser Informationen und des darin beschriebenen Produkts sollten die Informationen in ["Bemerkungen"](#page-24-0) [auf Seite 15](#page-24-0) gelesen werden.

Diese Ausgabe bezieht sich auf IBM Cúram Social Program Management v6.0.4 und alle nachfolgenden Releases, sofern nicht anderweitig in neuen Auusgaben angegeben.

# **Inhaltsverzeichnis**

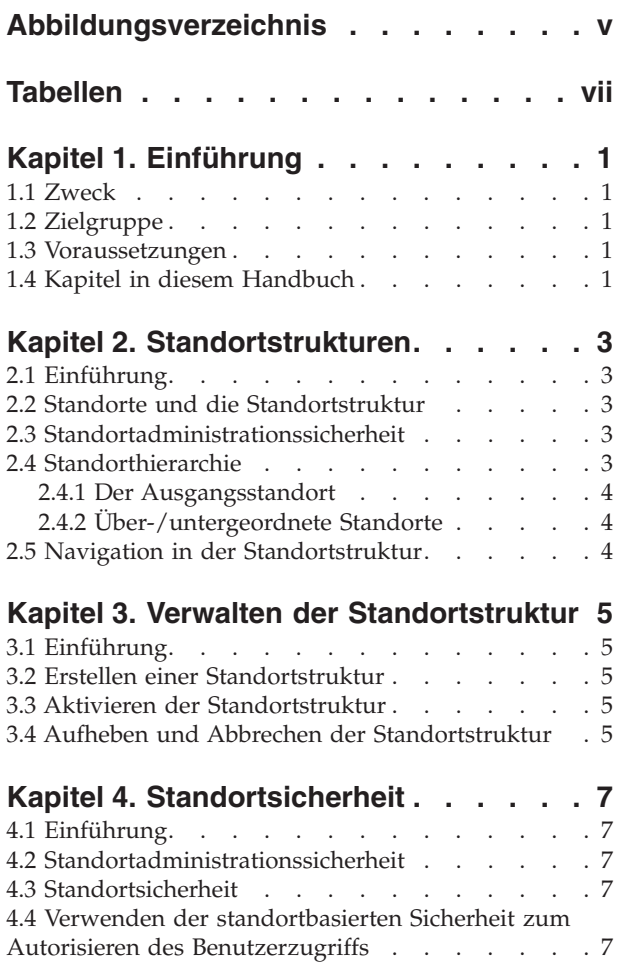

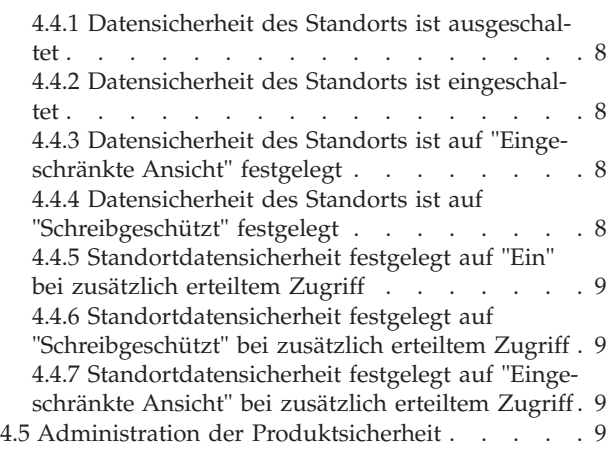

#### **[Kapitel 5. Allgemeine Standortadminist-](#page-20-0)**

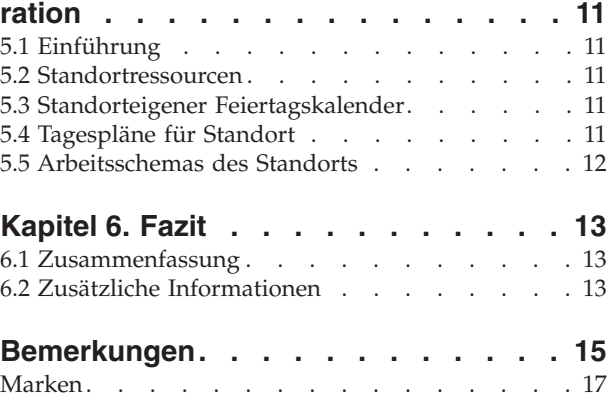

<span id="page-6-0"></span>**Abbildungsverzeichnis**

# <span id="page-8-0"></span>**Tabellen**

# <span id="page-10-0"></span>**Kapitel 1. Einführung**

# **1.1 Zweck**

Dieses Handbuch bietet eine summarische Übersicht über die Organisationsstandortadministration mit Cúram Enterprise Framework™. Es werden die Tools beschrieben, mit denen Standorte verwaltet und die Standorte, die Standortstrukturen, die Standortsicherheit und die Ressourcen der Organisation gepflegt werden können. Einer der wichtigsten Aspekte der Standortadministration ist die Verwaltung der Standortstruktur. Die Standortstruktur stellt ein Instrument zur summarischen Verwaltung der organisationseigenen Standorte und Standortressourcen dar. Konkret ermöglicht die Standortstruktur eine Untergliederung der Administrationsfunktion in Bezug auf die Standorte einer Organisation in unterschiedliche Bereiche.

# **1.2 Zielgruppe**

Dieses Handbuch ist für die Geschäftsanalysten der Organisation gedacht. Es wird angenommen, dass diese Zielgruppe die Geschäftsanforderungen der Organisation am besten kennt. Für das Verständnis dieses Dokuments sind nur grundlegende Kenntnisse der Anwendung erforderlich. Die Leser dieses Dokuments benötigen kein umfassendes technisches Wissen. Da aber bestimmte Aspekte der Systemadministration mit der Anwendung verbunden sind, können Begriffe vorkommen, die einen eher technischen Hintergrund erfordern.

## **1.3 Voraussetzungen**

Dem Leser müssen die grundlegenden Konzepte des Managements von Sozialdiensten und -behörden vertraut sein. Er sollte insbesondere mit den administrativen Aufgaben vertraut sein, die für eine Organisation aus diesem Bereich zur Anwendung kommen, beispielsweise die Verwaltung der Organisationsstandorte, der Standortsicherheit und der organisationsinternen Mitarbeiterhierarchie. Des weiteren wird vorausgesetzt, dass der Inhalt des Handbuchs zur Organisationsadministration bekannt ist. Dieses Handbuch kann auch in Verbindung mit dem Cúram-Handbuch zur Systemkonfiguration gelesen werden.

# **1.4 Kapitel in diesem Handbuch**

In der folgenden Liste werden die Kapitel dieses Handbuchs beschrieben:

#### **Standortstrukturen**

In diesem Kapitel werden die Standortstrukturen beschrieben. Hierbei werden Standorte, Standortstrukturen, Beziehungen zwischen Standorten und die Navigation in der Standortstruktur erläutert.

#### **Verwalten der Standortstruktur**

In diesem Kapitel wird beschrieben, wie die Standortstruktur erstellt, aktiviert, aufgehoben und abgebrochen wird.

#### **Standortsicherheit**

In diesem Kapitel wird die Standortsicherheit beschrieben. Hierbei werden das Konfigurieren und Autorisieren des Benutzerzugriffs, das Zuweisen des Standortzugriffs und das Konfigurieren der Standort- und Produktsicherheit erläutert.

#### **Allgemeine Standortadministration**

In diesem Kapitel werden allgemeine Aufgaben der Standortadministration beschrieben. Dazu gehören das Zuweisen von Ressourcen zu Standorten, der standortbezogene Tagesplan, die Arbeitsschemas des Standorts sowie die Ressourcen.

# <span id="page-12-0"></span>**Kapitel 2. Standortstrukturen**

# **2.1 Einführung**

In diesem Kapitel wird die Standortstruktur beschrieben. Diese Struktur stellt ein Instrument für die dynamische und logische Verwaltung der organisationseigenen Standorte dar.

### **2.2 Standorte und die Standortstruktur**

Bei den Standorten der Organisation handelt es sich um die Arbeitsstätten ihrer Benutzer. Einige Standorte sind öffentliche Büros, an denen die Öffentlichkeit mit der Organisation interagieren kann. Alle Standorte haben eine Adresse. Es kann jedoch mehrere Standorte mit derselben Adresse geben. Beispielsweise können mehrere Standorte in einem Büroblock vorhanden sein. Für sämtliche Standorte wird durch ihren Betriebsstatus angegeben, ob sie in Verwendung sind oder nicht.

In der Standorthierarchie werden die Beziehungen zwischen über- und untergeordneten Standorten dargestellt. Sobald die Standortstruktur erstellt wurde, kann sie auf der Startseite der Standortstruktur angezeigt werden. Wahlweise können Benutzer die Standortstruktur in einer Strukturansicht anzeigen. In der Strukturansicht werden die Beziehungen zwischen den Standorten verdeutlicht. In beiden Ansichten können der Struktur weitere Standorte hinzugefügt werden. Die gesamte Standortstruktur kann sowohl in der Strukturansicht als auch in der Standardansicht der Anwendung angezeigt werden.

Eine Organisation kann über mehrere Standortstrukturen verfügen. Allerdings kann immer nur eine Struktur aktiv sein. Dadurch können aktive und in Bearbeitung befindliche Strukturen gleichzeitig bestehen. Eine Standortstruktur kann erst verwendet werden, nachdem sie aktiviert wurde. Wenn eine neue Standortstruktur aktiviert wird, wird die vorhandene aktive Struktur aufgehoben.

Standorte können geschützt werden. Durch die Standortsicherheit wird der Benutzerzugriff auf Fall- und Kundeninformationen anhand eines Vergleichs des Benutzerstandorts mit dem Standort seiner Position(en) und dem Standort der Fall-/Kundeninformationen eingeschränkt. Der Standort eines Falls wird als Standort des Hauptbeteiligten des Falls definiert.

Es können zusätzliche Informationen wie regionale Feiertage, Ressourcen und Tagespläne für die einzelnen Standorte gepflegt werden.

# **2.3 Standortadministrationssicherheit**

Standorte können geschützt werden, damit nur bestimmte Benutzer auf die Standortadministrationsdetails zugreifen können. Mit Sicherheitskennungen werden Administrationsdetails für einen Standort geschützt. Weitere Informationen zur Standortadministrationssicherheit finden Sie in Kapitel 4, "Standortsicherheit".

# **2.4 Standorthierarchie**

Jeder Standort der Organisation wird als Teil der Organisationsstrukturhierarchie dargestellt. Die Beziehungen zwischen den Standorten werden durch Anzeigen der Strukturansicht verdeutlicht. Übergeordnete Standorte werden unmittelbar über den untergeordneten Standorten angezeigt. Das aktuell ausgewählte Element der Strukturansicht ist immer hervorgehoben. Dadurch können Benutzer ggf. die jeweils zusammengehörigen über- und untergeordneten Standorte erkennen.

# <span id="page-13-0"></span>**2.4.1 Der Ausgangsstandort**

Es gibt einen Ausgangsstandort pro Struktur in der Organisation. Der Ausgangsstandort steht immer ganz oben in der Standortstruktur. Sowohl der Ausgangsstandort als auch alle Standorte darunter können übergeordnete Standorte sein. Die Standorthierarchie wird sowohl auf Administrations- als auch auf Fall-/Kundenebene für die Standortsicherheit eingesetzt.

# **2.4.2 Über-/untergeordnete Standorte**

Die hierarchische Standortstruktur wird sowohl auf Administrations- als auch auf Fall-/Kundenebene für die Standortsicherheit eingesetzt. Durch den Standort und den dazugehörigen übergeordneten Standort wird die Standortposition in der Hierarchie festgelegt. Jeder Standort kann in einer über- oder untergeordnetem Beziehung zu jedem anderen Standort stehen. Der Standorttyp ist weder für die Position eines Standorts in der Hierarchie von Bedeutung, noch hat er eine einschränkende Wirkung auf die Beziehung zwischen Standorten. Er dient nur zu Informationszwecken.

# **2.5 Navigation in der Standortstruktur**

Es gibt zwei Ansichten der Standortstruktur: die Listenansicht und die Strukturansicht. In der Listenansicht kann der Benutzer die Details einer Standortstruktur mithilfe von Registerkarten anzeigen. Die Listenelemente der Registerkarte "Standort" können erweitert werden, um weitere Informationen zu einem Standort anzuzeigen. Die Standortstruktur wird standardmäßig in der Listenansicht angezeigt. In der Strukturansicht werden dieselben Elemente angezeigt wie in der Listenansicht, jedoch unter Berücksichtigung ihrer hierarchischen Beziehung zueinander. Der Benutzer kann die Strukturansicht nach Bedarf immer weiter aufgliedern, oder ein bestimmtes Element auswählen, zu dem ausführliche Informationen angezeigt werden sollen.

Die Registerkarte für die Standortstruktur enthält die Seiten "Startseite", "Strukturansicht", "Standorte" und "Zusätzliche Details". Der Benutzer kann die Details eines beliebigen Standorts der Standortstruktur anzeigen, indem er den betreffenden Standort in der Registerkarte "Standorte" auswählt. Der Ausgangsstandort kann mithilfe der Registerkarte "Zusätzliche Details" hinzugefügt oder bearbeitet werden. Jede Seite verfügt über Aktionsmenüs mit Verknüpfungen, die für die jeweilige Seite relevant sind.

Mithilfe der Strukturansicht kann der Benutzer die Hierarchie der Standortstruktur auf einen Blick erkennen. Sie wird über die Registerkarte "Strukturansicht" aufgerufen, die sich auf der Startseite der Standorte, der untergeordneten Standorte und der Standortstruktur befindet. Benutzer können die Strukturansicht anzeigen und der Struktur Standorte hinzufügen. Wenn ein Standort ausgewählt wird, wird die entsprechende Startseite des Elements angezeigt. Ein Standort kann erweitert werden, um möglicherweise vorhandene untergeordnete Standorte einzublenden. Durch Reduzieren der Standortstruktur können untergeordnete Standorte ausgeblendet werden.

Die Standortstruktur kann durch Erweitern der Strukturknoten in der Strukturansicht angezeigt werden. Der Benutzer kann die Details eines beliebigen Standorts der Standortstruktur anzeigen, indem er den betreffenden Standort in der Struktur auswählt. Die Strukturknotenseite enthält Aktionsmenüs mit Verknüpfungen, mit deren Hilfe der Benutzer Pläne für einen Standort erstellen, untergeordnete Standorte erstellen, Zugriffsrechte für einen Standort zuweisen, Standortinformationen bearbeiten und Standorte löschen kann.

# <span id="page-14-0"></span>**Kapitel 3. Verwalten der Standortstruktur**

# **3.1 Einführung**

In diesem Kapitel erhalten Sie Informationen zum Erstellen, Aktivieren und Aufheben der Standortstruktur. Da die Standortstruktur ein wichtiger Aspekt der Organisation ist, ist es wahrscheinlich, dass eine solche Struktur beim Einrichten der Anwendung aktiviert wird. Die Standortstruktur legt die Beziehung zwischen den Standorten einer Organisation fest. Standortstrukturen können den Status "Aktiv", "In Bearbeitung", "Aufgehoben" oder "Abgebrochen" aufweisen.

# **3.2 Erstellen einer Standortstruktur**

Eine Standortstruktur muss erstellt werden, bevor Standorte für die Organisation festgelegt werden. Sobald eine Standortstruktur erstellt wurde, kann sie in einer Strukturansicht oder einer nicht strukturellen Ansicht angezeigt werden. Ein neuer Standort weist den Status "In Bearbeitung" auf, bis er aktiviert wird.

Die erste Komponente, die der Standortstruktur hinzugefügt wird, ist der Ausgangsstandort. Dem Ausgangsstandort können dann weitere untergeordnete Standorte hinzugefügt werden.

# **3.3 Aktivieren der Standortstruktur**

Es kann immer nur eine aktive Organisationsstruktur vorhanden sein. Beim Aktivieren einer Struktur wird dieser ein Aktivierungsdatum zugewiesen. Nur eine Struktur in Bearbeitung oder eine aufgehobene Struktur kann aktiviert werden. Sobald die Standortstruktur aktiviert wird, wird dadurch die vorherige aktive Standortstruktur aufgehoben, da immer nur eine aktive Standortstruktur vorhanden sein kann. Abgebrochene Standortstrukturen können nicht aktiviert werden.

# **3.4 Aufheben und Abbrechen der Standortstruktur**

Eine aktive Standortstruktur wird aufgehoben, wenn eine in Bearbeitung befindliche Standortstruktur aktiviert wird und dadurch die vorherige Struktur ersetzt.

Standortstrukturen können nur gelöscht werden, wenn sie den Status "In Bearbeitung" oder "Aufgehoben" aufweisen. Wenn sich eine Standortstruktur in Bearbeitung befindet, wird sie nicht aktiv verwendet und kann daher abgebrochen werden. Gleichermaßen wird eine aufgehobene Standortstruktur nicht mehr verwendet und kann daher abgebrochen werden.

# <span id="page-16-0"></span>**Kapitel 4. Standortsicherheit**

# **4.1 Einführung**

Es kann für eine Organisation empfehlenswert sein, den Benutzerzugriff auf Daten in der Hauptanwendung, z. B. auf Fall- und Kundeninformationen, einzuschränken. Für diesen Zweck wird die hierarchisch aufgebaute Standortstruktur verwendet. Durch die Angabe von Sicherheitskonfigurationsoptionen vereinfacht die Anwendung die Standortsicherheit. Auf Organisationsebene schränkt die Standortsicherheit den Benutzerzugriff auf Kunden- und Fallinformationen ein. Außerdem kann die Datensicherheit des Standorts konfiguriert werden, um Benutzern den Zugriff auf andere Standorte als den eigenen zu ermöglichen.

# **4.2 Standortadministrationssicherheit**

Jedem Standort werden Erstellungs-, Lese- und Pflege-SIDs zugewiesen. Benutzer, die für ihren Standort untergeordnete Standorte erstellen wollen, müssen über die SID zum Erstellen von Standorten verfügen. Die Lese-SID wird von Benutzern benötigt, um die Administrationsdaten innerhalb dieses Standorts sowie der untergeordneten Standorte anzuzeigen. Durch die Pflege-SID erhalten Benutzer die Berechtigung, die Administrationsdaten innerhalb dieses Standorts und der untergeordneten Standorts zu pflegen. Benutzer mit der Pflege-SID für einen Standort können auch Administrationsdaten für Standorte anzuzeigen.

# **4.3 Standortsicherheit**

Im Rahmen der Standortsicherheit werden die Rechte eines Benutzers für den Zugriff auf Fall- und Kundeninformationen basierend auf dem Standort überprüft. Überdies wird bei der Standortsicherheit auch der Standort eines Benutzers im Vergleich zum Standort des Falleigentümers überprüft, wenn es sich beim Falleigentümer um einen Benutzer handelt. In dieser Situation wird einem Benutzer Zugriff gewährt, wenn der Vergleich seines Standorts mit dem des Falleigentümers oder des Hauptbeteiligten des Falls erfolgreich ausfällt.

Es gibt zwei Arten von Standortsicherheitsprüfungen: Standortdaten- und Produktsicherheit. Zweck der Standortdatensicherheit ist es, den Benutzerzugriff auf Fall- und Kundeninformationen auf der Basis des Benutzerstandorts einzuschränken. Dies erfolgt durch Vergleichen des Standorts des Benutzers (sowie der vom Benutzer ausgefüllten Positionen) mit dem Standort der Fall- und Kundeninformationen. Wenn es sich bei einem Benutzer um den Falleigentümer oder einen Fall-Supervisor handelt, hat er automatisch Zugriff auf den Fall, unabhängig von seinem Standort. Wurde für einen Kunden kein Standort angegeben, können alle Benutzer auf die Kundendetails sowie die Details von Fällen zugreifen, bei denen sie als Hauptbeteiligte verzeichnet sind.

Die Produktstandortsicherheit kann dazu verwendet werden, den Zugriff auf Fälle einzuschränken, die bestimmte Produkte enthalten.

# **4.4 Verwenden der standortbasierten Sicherheit zum Autorisieren des Benutzerzugriffs**

Die Konfiguration der standortbasierten Sicherheit für die Anwendung erfolgt durch Einstellen der Werte für die Standortdatensicherheit auf der Startseite der Organisation. Die Datensicherheit des Standorts ist eine Methode, um vertrauliche Informationen in einer Organisation zu schützen. Sie kann auf "Aus", "Ein", "Eingeschränkte Ansicht" oder "Schreibgeschützt" festgelegt werden.

<span id="page-17-0"></span>Durch Einstellen der Datensicherheit des Standorts können Administratoren den Benutzerzugriff auf Details zu Fällen und Kunden konfigurieren. Der Zugriff auf Fall- und Kundeninformationen kann basierend auf dem Standort des Benutzers und basierend auf dem Standort der Benutzerposition innerhalb der Organisation gesichert werden. Versucht ein Benutzer, auf einen Fall zuzugreifen, werden der Standort des Benutzers und der Standort der Benutzerposition mit dem Standort des Falleigentümers verglichen, sofern der Falleigentümer ein Benutzer ist. Der Zugriff wird dem Benutzer dann gewährt, wenn der Standort des Benutzers erfolgreich mit dem Standort des Falleigentümers oder mit dem Standort des Hauptbeteiligten des Falls verglichen wurde.

Durch Festlegen der Datensicherheitsstufe des Standorts stehen dem Administrator mehrere Möglichkeiten zum Konfigurieren des Benutzerzugriffs auf Fall- und Kundeninformationen zur Verfügung:

- v Wenn die Datensicherheit des Standorts ausgeschaltet ist, können Benutzer Fall- und Kundeninformationen uneingeschränkt anzeigen und pflegen.
- v Wenn die Datensicherheit des Standorts eingeschaltet ist, können Benutzer nur Fall- und Kundeninformationen am eigenen Standort und dessen untergeordneten Standorten anzeigen und pflegen.
- v Ist die Datensicherheit des Standorts auf "Eingeschränkte Ansicht" festgelegt, können Benutzer sehen, dass an anderen Standorte ein Fall oder ein Kunde vorhanden ist. Sie können jedoch keine Fall- und Kundendetails außerhalb des eigenen Standorts anzeigen und pflegen.
- v Ist die Datensicherheit des Standorts auf "Schreibgeschützt" festgelegt , können Benutzer Fälle und Kunden am eigenen Standort und dessen untergeordneten Standorten anzeigen und verwalten. Überdies können sie Fall- und Kundeninformationen anderer Standorte anzeigen, aber nicht pflegen.

Mit den folgenden Beispielen wird beschrieben, wie mithilfe der Standortsicherheit unterschiedlich abgestufte Zugriffsberechtigungen für Benutzer der Anwendung eingerichtet werden können.

## **4.4.1 Datensicherheit des Standorts ist ausgeschaltet**

Wenn die Datensicherheit des Standorts für eine Organisation ausgeschaltet ist, können Benutzer alle Fälle und Kundendetails anzeigen und pflegen, unabhängig von ihrem Standort in der Organisation.

# **4.4.2 Datensicherheit des Standorts ist eingeschaltet**

Wenn die Datensicherheit des Standorts für eine Organisation eingeschaltet ist, können Benutzer alle Fälle und Kunden am eigenen Standort und dessen untergeordneten Standorten anzeigen und pflegen. Auf Fälle und Kunden an anderen Standorten können sie nicht zugreifen.

# **4.4.3 Datensicherheit des Standorts ist auf "Eingeschränkte Ansicht" festgelegt**

Wenn die Datensicherheit des Standorts für eine Organisation auf "Eingeschränkte Ansicht" festgelegt ist, können Benutzer alle Fälle und Kunden am eigenen Standort und dessen untergeordneten Standorten anzeigen und verwalten. Außerdem können sie sehen, dass an anderen Standorten Fälle und Kunden vorhanden sind, aber sie können die Details der Fälle oder Kunden an diesen Standorten nicht anzeigen.

# **4.4.4 Datensicherheit des Standorts ist auf "Schreibgeschützt" festgelegt**

Wenn die Datensicherheit des Standorts auf "Schreibgeschützt" festgelegt ist, können Benutzer alle Fälle und Kunden am eigenen Standort und dessen untergeordneten Standorten anzeigen und pflegen. Außerdem können sie die Details der Fälle und Kunden an anderen Standorten lesen, aber sie können sie nicht pflegen.

# <span id="page-18-0"></span>**4.4.5 Standortdatensicherheit festgelegt auf "Ein" bei zusätzlich erteiltem Zugriff**

Wenn die Datensicherheit des Standorts für eine Organisation eingeschaltet ist und dem Benutzerstandort Zugriff auf zusätzliche Standorte zugeteilt wurde, kann der Benutzer alle Fälle und Kunden am eigenen und an den betreffenden zusätzlichen Standorten sowie an allen untergeordneten Standorten des Standorts anzeigen und pflegen. Ein Administrator kann auch den Zugriff auf zusätzliche Standorte auf alle untergeordneten Standorte anwenden. In dem Fall können die Benutzer an den untergeordneten Standorten, denen Zugriff gewährt wurde, alle Falle und Kunden an ihrem eigenen Standort und an den zusätzlichen Standorten anzeigen und pflegen. Verfügt der Benutzer nur über Leserechte für die Zusatzstandorte, kann er die Fall- und Kundeninformationen dieser Standorte nur anzeigen.

Dies könnte auf einen Standort vom Typ eines Callcenters zutreffen. Beispielsweise benötigen Benutzer eines Callcenter-Standorts eventuell Zugriff auf andere Standorte innerhalb der Organisation. Der Administrator kann diesen Callcenter-Benutzern Zugriff auf zusätzliche Standorte erteilen. Die Benutzer erhalten dann Rechte für die zusätzlichen Standorte sowie alle untergeordneten Standorte dieser zusätzlichen Standorte, es sei denn, ein untergeordneter Standort wurde ausdrücklich aus der Liste der Standorte entfernt, für die einem Standort Zugriff gewährt wurde. Hat ein Benutzer zwei Positionen an zwei unterschiedlichen Standorten inne, gelten beide als Benutzerstandorte, sodass der Benutzer Zugriff auf die Informationen beider Standorte hat.

## **4.4.6 Standortdatensicherheit festgelegt auf "Schreibgeschützt" bei zusätzlich erteiltem Zugriff**

Wenn die Datensicherheit des Standorts für eine Organisation auf "Schreibgeschützt" festgelegt ist und dem Benutzerstandort Zugriff auf zusätzliche Standorte mit Pflegerechten zugeteilt wurde, kann der Benutzer alle Fälle und Kunden am eigenen und an den betreffenden zusätzlichen Standorten sowie an den untergeordneten Standorten des Standorts anzeigen und pflegen. Ein Administrator kann auch den Zugriff auf zusätzliche Standorte auf alle untergeordneten Standorte anwenden. In dem Fall können die Benutzer an den untergeordneten Standorten, denen Zugriff gewährt wurde, alle Falle und Kunden an ihrem eigenen Standort und an den zusätzlichen Standorten pflegen. Die Zuweisung des Zugriffs auf zusätzliche Standorte mit Leserechten gilt nicht, da der Benutzer die Fälle und Kundeninformationen der anderen Standorte bereits anzeigen kann.

## **4.4.7 Standortdatensicherheit festgelegt auf "Eingeschränkte Ansicht" bei zusätzlich erteiltem Zugriff**

Wenn die Datensicherheit des Standorts für eine Organisation auf "Eingeschränkte Ansicht" festgelegt ist und dem Benutzerstandort Zugriff auf einen zusätzlichen Standort mit Lese- und Pflegerechten erteilt wurde, kann der Benutzer alle Fälle und Kunden am eigenen und dem betreffenden zusätzlichen Standort sowie an allen untergeordneten Standorten des Standorts anzeigen und pflegen. Ein Administrator kann auch den Zugriff auf zusätzliche Standorte auf alle untergeordneten Standorte anwenden. In dem Fall können die Benutzer an den untergeordneten Standorten, denen Zugriff gewährt wurde, alle Falle und Kunden an ihrem eigenen Standort und an den zusätzlichen Standorten anzeigen und pflegen. Verfügt der Benutzer nur über Leserechte für die Zusatzstandorte, kann er die Fall- und Kundeninformationen dieser Standorte nur anzeigen.

# **4.5 Administration der Produktsicherheit**

Die Produktsicherheit ist eine weitere Sicherheitsebene, die von der Organisation zum Schutz von Daten verwendet werden kann. Fälle werden durch Kombinieren der Standortdatensicherheit mit Produkt-SID-Funktionen geschützt. Die Sicherheit für Fälle kann ausschließlich basierend auf dem Standort oder basierend auf einer Kombination aus standort- und produktbezogenen Sicherheitseinstellungen eingerichtet werden.

Wenn beispielsweise die Standortdatensicherheit eingeschaltet ist, können Benutzer nur auf Fälle am eigenen Standort und dessen untergeordneten Standorten zugreifen. Wenn allerdings für ein Produkt zusätzliche SIDs definiert wurden und die Standortdatensicherheit eingeschaltet ist, kann der Benutzerzugriff weiter auf Fälle am eigenen oder an einem untergeordneten Standort eingeschränkt werden, die das betreffende Produkt enthalten.

Je nach Anforderungen der Organisation kann die Sicherheit von Produkten und Fällen anhand einer beliebigen Kombination aus standortbezogenen Datensicherheitseinstellungen und SID-Funktionen eingerichtet werden.

# <span id="page-20-0"></span>**Kapitel 5. Allgemeine Standortadministration**

# **5.1 Einführung**

Die Funktionen der allgemeinen Standortadministration stehen auf der Startseite der Standortadministration zur Verfügung. Dieses Kapitel liefert Informationen darüber, wie Standorten Ressourcen zugewiesen und wie der Feiertagskalender, die Tagespläne und die Ressourcen von Standorten gepflegt werden.

## **5.2 Standortressourcen**

Zu Ressourcen zählen die Tools, Geräte und Räumlichkeiten, die eine Organisation für ihre Arbeit benötigt, z. B. Drucker oder Konferenzräume. Bei den Standortressourcen handelt es sich um speziell an einem Standort verfügbare Anlagen, z. B. Standortdrucker 1 oder Standortkopierer 2. Die Ressourcentypen, die einem Standort zugewiesen werden können, sind konfigurierbar.

Vorhandene Ressourcen können einem Standort zugewiesen werden. Ressourcen können auch mehreren Standorten zur Verfügung stehen. Nur aktive oder in Betrieb befindliche Ressourcen sind für die Zuweisung verfügbar. Ein Standort kann nicht gelöscht werden, wenn er eine aktive Ressource aufweist. Ressourcen, die einem Standort zugewiesen wurden, stehen auch dessen untergeordneten Standorten zur Verfügung.

Ressourcen verfügen über Parameter. Ein Ressourcenparameter kann eine technische Adresse sein, z. B. die Netzwerkadresse für einen Drucker. Bei einem Parameter kann es sich auch um die Seriennummer eines Mobiltelefons handeln. Parameter sind je nach Ressourcentyp flexibel.

Benutzer müssen über ausreichende Standortadministrationsrechte verfügen, um eine Ressource anzeigen und pflegen zu können. Wenn ein Benutzer einem untergeordneten Standort eine Ressource zuweisen will, muss er über ausreichende Pflegerechte für diesen untergeordneten Standort verfügen.

# **5.3 Standorteigener Feiertagskalender**

Feiertage können Standorten zugewiesen werden. In einem standorteigenen Feiertagskalender werden die Tage erfasst, an denen der Standort geschlossen ist. Feiertage werden auf Standortebene verwaltet, da sie von Standort zu Standort unterschiedlich sein können.

Benutzer müssen über ausreichende Standortsadministrationsrechte verfügen, um einen standorteigenen Feiertagskalender anzeigen und pflegen zu können. Wenn ein Benutzer einem untergeordneten Standort einen regionalen Feiertag zuweisen möchte, muss er über ausreichende Pflegerechte für diesen untergeordneten Standort verfügen.

# **5.4 Tagespläne für Standort**

Tagespläne sind Zusammenfassungen der täglichen Zeiträume eines bestimmten Standorts, für die dort Arbeitseinheiten geplant werden können. When creating a daily schedule, a type must be provided to define the type of work that can be scheduled using the daily schedule, e.g. an appeals hearing or a client self scheduled appointment. Ein Tagesplan besteht aus einer Reihe von Zeitfenstern. Mit diesen Zeitfenstern wird ein Zeitraum am Tag definiert. Durch die Zuteilung der Zeitfenster wird die Anzahl der Arbeitseinheiten definiert, die während eines festgelegten Zeitraums (Zeitfenster) an einem Standort verarbeitet werden können. Einem Tagesplan sind Positionen zugewiesen. Diese Positionen stehen für die Dauer des Zeitfensters zur Arbeitsplanung zur Verfügung. Die diesen Positionen zugewiesenen Benutzer stehen dann zur Verfügung, um die Arbeitsposten während des Zeitfensters im Tagesplan abzuwickeln.

<span id="page-21-0"></span>For example, the organization conducts benefit application interviews at the location, 21 State Street that can be scheduled on-line by clients. Der Arbeitstag hat acht Stunden, es wird eine einstündige Mittagspause eingeplant, und die Interviews dauern im Durchschnitt 50 Minuten. Pro Tag sind also sieben Zeitfenster von je einer Stunde verfügbar. Durch ihre Positionszuweisung sind vier Benutzer für den Tagesplan eingeteilt, d. h. diese können täglich 28 (vier Benutzer und sieben Zeitfenster) Interviews führen.

Benutzer müssen über ausreichende Standortsadministrationsrechte verfügen, um einen standorteigenen Tagesplan anzeigen und pflegen zu können.

## **5.5 Arbeitsschemas des Standorts**

Arbeitsschemas von Standorten sind Arbeitsschemas der organisationseigenen Standorte. Die Funktion zum Pflegen der Arbeitsschemas von Standorten ähnelt der Funktion zum Pflegen der Arbeitsschemas der Organisation. Es kann ein Standardarbeitsschema eines Standorts erstellt werden, um die Arbeitsstunden für die einzelnen Tage innerhalb eines zweiwöchigen Zeitraums zu definieren, der an einem Montag startet und am darauf folgenden zweiten Sonntag endet. Sie müssen für ein Arbeitsschema kein Enddatum festlegen. In diesem Fall wird der zweiwöchige Zeitraum unendlich oft wiederholt.

Einige Tage fallen möglicherweise nicht in ein Standardarbeitsschema. Beispiel: Das Büro einer Außenstelle ist möglicherweise nur 3 Tage in der Woche bzw. täglich von 14:00 Uhr bis 17:00 Uhr besetzt. Diese Tage können als Arbeitstage mit dem Wert "Nicht Standard" und für einen oder mehrere Tage innerhalb des zweiwöchigen Zeitraums erfasst werden. Einzelne Tage im Arbeitsschema des Standorts können als "Standard", "Nicht Standard" und "Nicht arbeitend" definiert werden.

Arbeitsschemas für Standorte können als "Typ Arbeitsstunden" oder als "Typ Öffnungszeiten für den Publikumsverkehr" definiert werden. Im Arbeitsschema "Typ Öffnungszeiten für den Publikumsverkehr" werden die Stunden, an denen das öffentliche Büro des Standorts für Publikumsverkehr geöffnet ist, für einen zweiwöchigen Zeitraum definiert. Für jeden Arbeitsschematyp ist nur ein aktives Arbeitschema in dem jeweiligen Zeitraum zulässig.

# <span id="page-22-0"></span>**Kapitel 6. Fazit**

## **6.1 Zusammenfassung**

Nachfolgend sind die wichtigsten Konzepte aus diesem Handbuch zusammengefasst:

- v Die Standortstruktur dient zum Verwalten der organisationseigenen Standorte.
- v Zum Lebenszyklus der Standortstruktur gehören das Erstellen, Aktivieren, Aufheben und Abbrechen der Struktur.
- v Der Zugriff von Benutzern auf Fall- und Kundeninformationen kann in Abhängigkeit vom jeweiligen Benutzerstandort und von der Position des Benutzers in der Organisation eingeschränkt werden.
- v Standortressourcen, regionale Feiertage und standortbezogene Tagespläne können im Rahmen der allgemeinen Standortadministration gepflegt werden.
- v Die Standortsicherheit ist ein Instrument, mit dessen Hilfe eine Organisation den Zugriff auf Fall- und Kundeninformationen einschränken kann. Gleichzeitig ermöglicht sie, den Benutzerzugriff auf andere Standorte als den eigenen nach Bedarf einzuschränken.
- v Mithilfe der Standortadministrationssicherheit können Organisationen den Zugriff auf die Administration von Standorten einschränken.

## **6.2 Zusätzliche Informationen**

Weitere Informationen zu den in diesem Handbuch behandelten Themen finden Sie in folgenden verwandten Dokumenten:

#### **Cúram-Handbuch zur Systemkonfiguration**

In diesem Handbuch werden die grundlegenden Konzepte der Systemadministration beschrieben.

#### **Cúram-Handbuch zur Organisationsadministration**

In diesem Handbuch werden die grundlegenden Konzepte der Funktionen zur Organisationsadministration beschrieben.

#### **Cúram-Handbuch zu Beteiligten**

In diesem Handbuch werden die grundlegenden Konzepte der Funktionen für Beteiligte beschrieben.

#### **Cúram-Handbuch zur Verwaltung integrierter Fälle**

In diesem Handbuch werden die grundlegenden Konzepte der Fallverarbeitung beschrieben.

# <span id="page-24-0"></span>**Bemerkungen**

Die vorliegenden Informationen wurden für Produkte und Services entwickelt, die auf dem deutschen Markt angeboten werden. Möglicherweise bietet IBM die in dieser Dokumentation beschriebenen Produkte, Services oder Funktionen in anderen Ländern nicht an. Informationen über die gegenwärtig im jeweiligen Land verfügbaren Produkte und Services sind beim zuständigen IBM Ansprechpartner erhältlich. Hinweise auf IBM-Lizenzprogramme oder andere IBM Produkte bedeuten nicht, dass nur Programme, Produkte oder Services von IBM verwendet werden können. Anstelle der IBM Produkte, Programme oder Services können auch andere, ihnen äquivalente Produkte, Programme oder Services verwendet werden, solange diese keine gewerblichen oder anderen Schutzrechte von IBM verletzen. Die Verantwortung für den Betrieb von Produkten, Programmen und Services anderer Anbieter liegt beim Kunden. Für die in diesem Handbuch beschriebenen Erzeugnisse und Verfahren kann es IBM Patente oder Patentanmeldungen geben. Mit der Auslieferung dieses Handbuchs ist keine Lizenzierung dieser Patente verbunden. Lizenzanforderungen sind schriftlich an folgende Adresse zu richten (Anfragen an diese Adresse müssen auf Englisch formuliert werden):

IBM Director of Licensing

IBM Europe, Middle East & Africa

Tour Descartes

2, avenue Gambetta

92066 Paris La Defense

France

Trotz sorgfältiger Bearbeitung können technische Ungenauigkeiten oder Druckfehler in dieser Veröffentlichung nicht ausgeschlossen werden.

Die hier enthaltenen Informationen werden in regelmäßigen Zeitabständen aktualisiert und als Neuausgabe veröffentlicht. IBM kann ohne weitere Mitteilung jederzeit Verbesserungen und/oder Änderungen an den indieser Veröffentlichung beschriebenen Produkten und/oder Programmen vornehmen. Verweise in diesen Informationen auf Websites andererAnbieter werden lediglich als Service für den Kunden bereitgestellt und stellen keinerlei Billigung des Inhalts dieser Websites dar.

Das über diese Websites verfügbare Material ist nicht Bestandteil des Materials für dieses IBM Produkt. Die Verwendung dieser Websites geschieht auf eigene Verantwortung.

Werden an IBM Informationen eingesandt, können diese beliebig verwendet werden, ohne dass eine Verpflichtung gegenüber dem Einsender entsteht. Lizenznehmer des Programms, die Informationen zu diesem Produkt wünschen mit der Zielsetzung: (i) den Austausch von Informationen zwischen unabhängig voneinander erstellten Programmen und anderen Programmen (einschließlich des vorliegenden Programms) sowie (ii) die gemeinsame Nutzung der ausgetauschten Informationen zu ermöglichen, wenden sich an folgende Adresse:

IBM Corporation

Dept F6, Bldg 1

294 Route 100

Somers NY 10589-3216

U.S.A.

Die Bereitstellung dieser Informationen kann unter Umständen von bestimmten Bedingungen - in einigen Fällen auch von der Zahlung einer Gebühr - abhängig sein.

Die Lieferung des in diesem Dokument beschriebenen Lizenzprogramms sowie des zugehörigen Lizenzmaterials erfolgt auf der Basis der IBM Rahmenvereinbarung bzw. der Allgemeinen Geschäftsbedingungen von IBM, der IBM Internationalen Nutzungsbedingungen für Programmpakete oder einer äquivalenten Vereinbarung.

Alle in diesem Dokument enthaltenen Leistungsdaten stammen aus einer kontrollierten Umgebung. Die Ergebnisse, die in anderen Betriebsumgebungen erzielt werden, können daher erheblich von den hier erzielten Ergebnissen abweichen. Einige Daten stammen möglicherweise von Systemen, deren Entwicklung noch nicht abgeschlossen ist. Eine Gewährleistung, dass diese Daten auch in allgemein verfügbaren Systemen erzielt werden, kann nicht gegeben werden. Darüber hinaus wurden einige Daten unter Umständen durch Extrapolation berechnet. Die tatsächlichen Ergebnisse können davon abweichen. Benutzer dieses Dokuments sollten die entsprechenden Daten in ihrer spezifischen Umgebung prüfen.

Alle Informationen zu Produkten anderer Anbieter stammen von den Anbietern deraufgeführten Produkte, deren veröffentlichten Ankündigungen oder anderen allgemein verfügbaren Quellen.

IBM hat diese Produkte nicht getestet und kann daher keine Aussagen zu Leistung, Kompatibilität oder anderen Merkmalen machen. Fragen zu den Leistungsmerkmalen von Produkten anderer Anbieter sind an den jeweiligen Anbieter zu richten.

Aussagen über Pläne und Absichten von IBM unterliegen Änderungen oder können zurückgenommen werden und repräsentieren nur die Ziele von IBM.

Alle von IBM angegebenen Preise sind empfohlene Richtpreise und können jederzeit ohne weitere Mitteilung geändert werden. Händlerpreise können u. U. von den hier genannten Preisen abweichen.

Diese Veröffentlichung dient nur zu Planungszwecken. Die in dieser Veröffentlichung enthaltenen Informationen können geändert werden, bevor die beschriebenen Produkte verfügbar sind.

Diese Veröffentlichung enthält Beispiele für Daten und Berichte des alltäglichen Geschäftsablaufs. Sie sollen nur die Funktionen des Lizenzprogramms illustrieren und können Namen von Personen, Firmen, Marken oder Produkten enthalten. Alle diese Namen sind frei erfunden; Ähnlichkeiten mit tatsächlichen Namen und Adressen sind rein zufällig.

#### COPYRIGHTLIZENZ:

Diese Veröffentlichung enthält Musteranwendungsprogramme, die in Quellensprache geschrieben sind und Programmiertechniken in verschiedenen Betriebsumgebungen veranschaulichen. Sie dürfen diese Musterprogramme kostenlos kopieren, ändern und verteilen, wenn dies zu dem Zweck geschieht, Anwendungsprogramme zu entwickeln, zu verwenden, zu vermarkten oder zu verteilen, die mit der Anwendungsprogrammierschnittstelle für die Betriebsumgebungkonform sind, für die diese Musterprogramme geschrieben werden. Diese Beispiele wurden nicht unter allen denkbaren Bedingungen getestet. IBM kann daher die Zuverlässigkeit, Wartungsfreundlichkeit oder Funktion dieser Programm nicht garantieren oder implizieren. Die Musterprogramme werden "WIE BESEHEN", ohne Gewährleistung jeglicher Art bereitgestellt. IBM übernimmt keine Haftung für Schäden, die durch Ihre Verwendung der Musterprogramme entstehen.

Kopien oder Teile der Musterprogramme bzw. daraus abgeleiteter Code müssen folgenden Copyrightvermerk beinhalten:

<span id="page-26-0"></span>© (Name Ihres Unternehmens) (Jahr). Teile des vorliegenden Codes wurden aus Musterprogrammen der IBM Corp. abgeleitet.

© Copyright IBM Corp. \_Jahreszahl oder Jahreszahlen eingeben\_. Alle Rechte vorbehalten.

Wird dieses Buch als Softcopy (Book) angezeigt, erscheinen keine Fotografien oder Farbabbildungen.

#### **Marken**

IBM, das IBM Logo und ibm.com sind Marken oder eingetragene Marken der International Business Machines Corporation.Weitere Produkt- und Servicenamen können Marken von IBM oder anderen Unternehmen sein. Weitere Produkt- und Servicenamen können Marken von IBM oder anderen Unternehmen sein. Eine aktuelle Liste der IBM Marken finden Sie auf der Webseite "Copyright and trademark information" unter [http://www.ibm.com/legal/us/en/copytrade.shtml.](http://www.ibm.com/legal/us/en/copytrade.shtml)

Andere Namen können Marken der jeweiligen Rechtsinhaber sein. Weitere Firmen-, Produkt- und Servicenamen können Marken oder Servicemarken anderer Unternehmen sein.

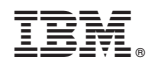

Gedruckt in Deutschland